**Photoshop 2022 (Version 23.2) keygen generator Keygen Free Download (Final 2022)**

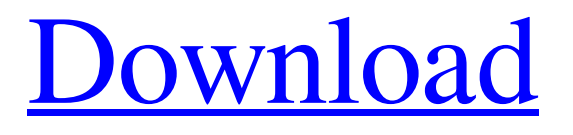

# **Photoshop 2022 (Version 23.2) With Keygen Free PC/Windows**

When you save a file from Photoshop, you can access the file at any time even after you close Photoshop. This creates an \_.app\_ file, and the application is always open. If you close and re-open the file, the application will always open the same way you originally opened it. This is both a convenience and a hazard. Opening a file gives you access to the original. If your computer crashes, or you want to export a file as another file format, you need to close and reopen the file if you want to change it. If you don't, you'll never get the new changes or saving the file back to its original state. # Editing files Photoshop provides four types of editing tools: \* The brush tool is probably the simplest type of tool in Photoshop and has no settings, but it is very helpful. It is the primary tool for enlarging and creating new content. \* The type tool enables you to select a font or create a graphic text object. \* The pen tool enables you to select and edit shapes with various settings. \* The marquee tool enables you to select a portion of an image and quickly select multiple areas for cropping or rotating. Figure 2-1 shows the tools available. FIGURE 2-1: The tools in the Edit toolbox. Most of the tools have an Options button, as shown in Figure 2-2, that enables you to change options and settings, such as the type of softening (the smoothing effect) applied to a brush or type tool. Some other useful settings include \* \*\*Size\*\* The radius with which to create a circular object. \* \*\*Soften/Harden\*\* The degree to which to soften or harden the object. \* \*\*Text\*\* The settings used to create the style of text on an object. \* \*\*Color\*\* The color used for a selected object, including the color of any gradient applied to an image. \*\*\*Select\*\* The settings used to choose a portion of an image for cropping or rotating. FIGURE 2-2: Options for the type tool appear when you click a tool's Options button. You can even toggle the visibility of tool options by pressing the keyboard shortcut: Ctrl+spacebar. When the type tool is active, you can select a font from the Font Gallery, as shown in Figure 2-3. You

## **Photoshop 2022 (Version 23.2) [Win/Mac] [2022-Latest]**

How to improve your photos using the five different Photoshop toolbars There are five toolbars in Photoshop to help you in editing, creating, and sharing photos. In this tutorial, we will talk about five toolbars in Photoshop and what you can do to improve your photos using these five toolbars. Filter – Use filter bar to make the photos shine Painter – Use Paintbrush to create amazing images Adjustments – Use Adjustments bar to tweak the images Layers – Use Layers bar to enhance your images Tools – Use Tools bar to switch tools The following tools are available in Photoshop : Duplicate – You can use this tool to duplicate an area on a photo. Select – You can use this tool to select an area on a photo. Eraser – You can use this tool to select the parts of the photo you want to remove. Free Transform – You can use this tool to rotate, flip, and resize your photos. Content-Aware Move – You can use this tool to move a part of the photo with similar areas in it. Oblique – You can use this tool to make the edges of your photos appear to be cut-off. In this tutorial, we will discuss and demonstrate on how to use these tools. What Is the Filter Bar? The filter bar appears on the right side of the canvas and contains a group of filters to make your photos shine. These filters are categorized into 3 groups. Effects – With these effects, you can add interesting graphics and filters to your photos. Drawn – You can add various effects to your photos using these filters. Symbols – With these filters, you can use symbols, images, and text to add interest to your photos. You can filter images using several effects, including: Blur – This filter blurs the edges of your photos to make them appear like a snapshot. Edge – Use this filter to add interesting effects to the edges of your photos. Fire – You can use this filter to add sparkles and flames to your photos. Levels – You can use this filter to make your photos brighter or darker. Pixelate – This filter lets you add interesting effects to your photos. Image > Adjustments You can use the Adjustments bar to tweak the images and create amazing photos a681f4349e

# **Photoshop 2022 (Version 23.2) Full Product Key**

// // Generated by class-dump 3.5 (64 bit) (Debug version compiled Oct 15 2018 10:31:50). // // class-dump is Copyright (C) 1997-1998, 2000-2001, 2004-2015 by Steve Nygard. // #import @interface KHPrintOperation : KHImagePrintOperation { } - (void)\_finishOperationWithError:(id \*)arg1; - (void)\_finishOperationWithSender:(id)arg1 progress:(double)arg2 error:(id)arg3; @end Government Introduces Premium Tax Rebate for Subscription Software The Federal Government has introduced a new premium tax rebate that will provide benefits of up to \$2,500 for all enterprise subscriptions. The government's move aims to improve business productivity, boost workforce and link with the corporate sector to ensure an essential link between digital services and Australian small and medium sized businesses. In recognition that enterprises spend about 4% of their annual IT budget on software for internal use and up to 30% on commercial software, the government will provide a premium tax rebate of up to \$2,500 on subscription software costs. IT Minister Arthur Sinodinos said in a media release that, "Supporting an industry of software developers and small software businesses in their drive to create new subscription applications and services for Australian businesses will improve productivity and create and export skilled jobs." The conditions for the rebate apply to both in-house and third-party subscriptions. This means that Australian enterprises can purchase a product, or even a service where it adds value, and receive the rebate on their total software subscription costs. The change comes as small and medium sized business owners continue to struggle with a growing fee burden and poor service from big providers. Kevin Sheedy, Executive Director of Tech Business Australia says, "Without these tax incentives, online software subscription platforms will be more expensive for Australia's small businesses to use than their locally-hosted counterparts, which may mean less of these online services used in the long term." The announcement follows a review into small and medium sized business enterprise software usage and pricing undertaken by the Australian Digital Commerce and Consumer Action Board, in partnership with the Digital Inclusion Project Australia and the Australian Software Association.

## **What's New In Photoshop 2022 (Version 23.2)?**

// Copyright Aleksey Gurtovoy 2000-2004 // // Distributed under the Boost Software License, Version 1.0. // (See accompanying file LICENSE 1 0.txt or copy at // // // Preprocessed version of "boost/mpl/quote.hpp" header // -- DO NOT modify by hand! namespace boost { namespace mpl { template struct quote impl { typedef typename  $T:$ :type type; }; template struct quote\_impl { typedef T type; }; } template struct quote : quote\_impl::value > { }; } [Diabetes mellitus and amputation rates]. To estimate the frequency and determinants of amputation among individuals with diabetes mellitus. A descriptive and retrospective study based on the discharge records of the hospital of Navarra from January 1995 to December 2000. The principal outcome variable was amputation. The required variables were:- 2) age and gender; 3) amputation mode (above or below knee); 4) etiology of diabetes (neuropathy, PAD, trauma, other); and 5) diabetes type. Samples were obtained from: i) the total diabetic population aged greater than or equal to 15 years attending the hospital for any reason and ii) the subgroup of patients with amputations. A total of 5,805 diabetic individuals were identified. A total of 1,173 patients with amputations were identified (20.6 %). Among the 1,173 individuals with an amputation, 418 (35.3 %) were above knee, 681 (57.6 %) were males and the mean age was 71 years. The principal etiologies of amputations were: PAD 685 (53.6 %), neuropathy 275 (22.1 %), trauma 214 (16.9 %), vascular disease 49 (3.9 %) and others 27 (2.2 %). The 1,173 individuals with amputation represented 13,589 of the total diabetic population. The highest amputation

# **System Requirements:**

Please ensure that you meet the minimum system requirements before downloading/playing Darkfall: Rise of Agon. System Requirements: Windows : OS: XP (SP2) or later Processor: Pentium IV 2.4 GHz or equivalent Memory: 512 MB (1 GB for 64-bit) Graphics: 128 MB (512 MB for 64-bit) DirectX®: 9.0c Hard Drive: 8 GB DVD-ROM: For new installations Please

Related links:

[https://social.urgclub.com/upload/files/2022/06/AKxCFQu1IYnr5VqSKlgx\\_30\\_b8431a7a1096e48e86be88e3ed195342\\_file.pd](https://social.urgclub.com/upload/files/2022/06/AKxCFQu1IYnr5VqSKlgx_30_b8431a7a1096e48e86be88e3ed195342_file.pdf) [f](https://social.urgclub.com/upload/files/2022/06/AKxCFQu1IYnr5VqSKlgx_30_b8431a7a1096e48e86be88e3ed195342_file.pdf) <http://seoburgos.com/?p=25434> <http://it-labx.ru/?p=51590> <http://fajas.club/2022/06/30/adobe-photoshop-2021-version-22-1-0-keygen/> [https://www.empowordjournalism.com/wp-content/uploads/2022/07/Photoshop\\_CC\\_2019\\_version\\_20.pdf](https://www.empowordjournalism.com/wp-content/uploads/2022/07/Photoshop_CC_2019_version_20.pdf) <http://vogelmorntennisclub.com/?p=3237> [https://sut.oribentech.com/advert/photoshop-2021-version-22-2-crack-keygen-with-serial-number-with-registration-code-free](https://sut.oribentech.com/advert/photoshop-2021-version-22-2-crack-keygen-with-serial-number-with-registration-code-free-mac-win-2022-new/)[mac-win-2022-new/](https://sut.oribentech.com/advert/photoshop-2021-version-22-2-crack-keygen-with-serial-number-with-registration-code-free-mac-win-2022-new/) <http://www.chandabags.com/adobe-photoshop-cc-2015-version-18-crack-mega-serial-key-free-download-latest-2022/> [https://k22.be/wp-content/uploads/2022/07/Photoshop\\_CC\\_2019\\_Hacked\\_\\_\\_Product\\_Key\\_Free\\_MacWin\\_Latest\\_2022.pdf](https://k22.be/wp-content/uploads/2022/07/Photoshop_CC_2019_Hacked___Product_Key_Free_MacWin_Latest_2022.pdf) https://www.realteqs.com/teqsplus/upload/files/2022/06/jZySjGT62HudmtCnFzxF\_30\_1a6bcdd4615cd2abad3c6ead68602a7e [file.pdf](https://www.realteqs.com/teqsplus/upload/files/2022/06/jZySjGT62HudmtCnFzxF_30_1a6bcdd4615cd2abad3c6ead68602a7e_file.pdf) <https://ourlittlelab.com/photoshop-cc-2019-product-key-free-registration-code-download-for-pc/> <https://akademiun.com/photoshop-cc-2015-version-18-crack-file-only-2022-latest/> <https://4j90.com/photoshop-cc-crack-keygen-with-serial-number-serial-key-free-2022/> <https://www.waggners.com/wp-content/uploads/dorrdary.pdf> [https://marketing6s.com/index.php/advert/adobe-photoshop-2022-version-23-0-product-key-and-xforce-keygen-license-key-full](https://marketing6s.com/index.php/advert/adobe-photoshop-2022-version-23-0-product-key-and-xforce-keygen-license-key-full-x64-2022/)[x64-2022/](https://marketing6s.com/index.php/advert/adobe-photoshop-2022-version-23-0-product-key-and-xforce-keygen-license-key-full-x64-2022/) <http://scamfie.com/?p=20828> [https://versiis.com/31621/adobe-photoshop-cc-2018-version-19-serial-number-and-product-key-crack-with-full-keygen-pc](https://versiis.com/31621/adobe-photoshop-cc-2018-version-19-serial-number-and-product-key-crack-with-full-keygen-pc-windows-latest/)[windows-latest/](https://versiis.com/31621/adobe-photoshop-cc-2018-version-19-serial-number-and-product-key-crack-with-full-keygen-pc-windows-latest/) [https://lockbrotherstennis.com/wp-content/uploads/2022/06/Adobe\\_Photoshop\\_2022\\_version\\_23-1.pdf](https://lockbrotherstennis.com/wp-content/uploads/2022/06/Adobe_Photoshop_2022_version_23-1.pdf) <http://zakadiconsultant.com/?p=10856> <http://djolof-assurance.com/?p=22627>